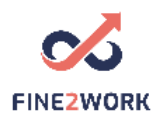

## Lesson Plans for adult educators/teachers/trainers which will be used for the FINE2WORK EDUCATIONAL PACK.

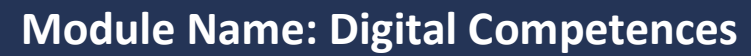

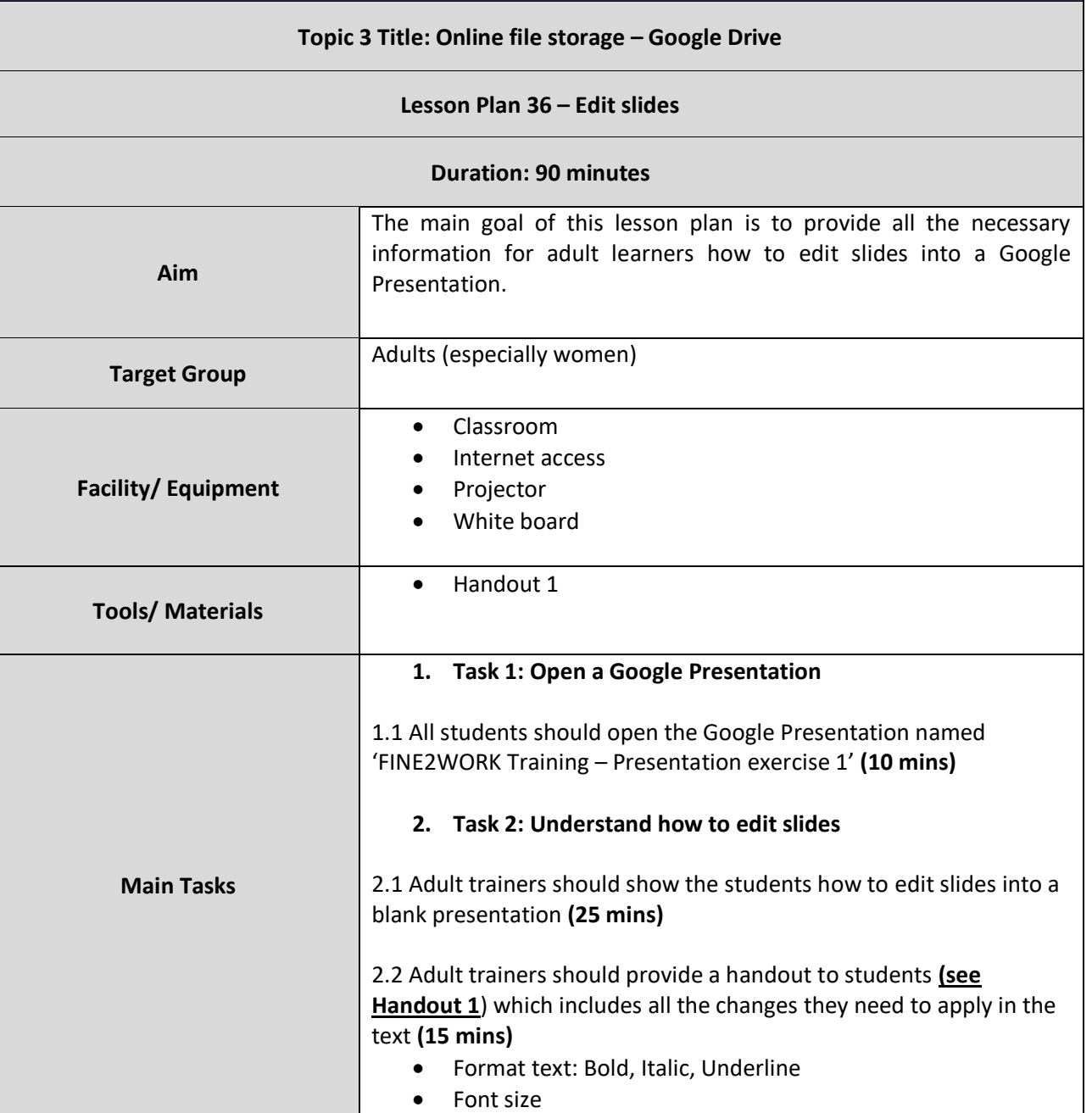

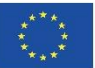

This project has been funded with support from the European Commission. This communication reflects the views only of the author, and the Commission cannot be held responsible for any use which may be made of the information contained therein. Submission number: 2019-1-LV01-KA204-060337

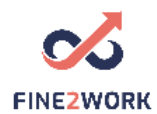

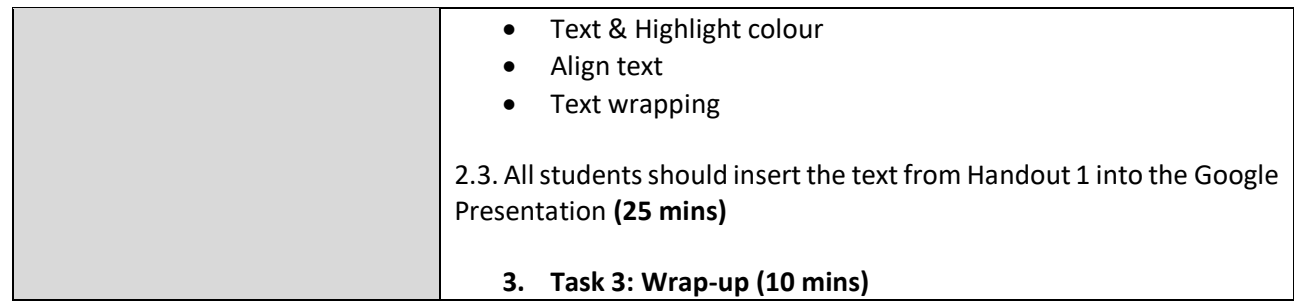

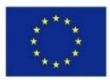

Co-funded by the<br>Erasmus+ Programme of the European Union This project has been funded with support from the European Commission. This communication reflects the views only of the author, and the Commission cannot be held responsible for any use which may be made of the information contained therein. Submission number: 2019-1-LV01-KA204-060337

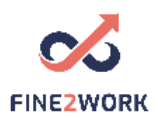

I

### HANDOUT 1: Understand how to edit slides

**Slide 1 – Title slide**

# **FINE2WORK TRAINING**

*EMPHASYS CENTRE* 

**Slide 2**

### **FINE2WORK TRAINING TOPICS**

- Google Search
- Google Email
- Google Drive (Google Docs, Google Sheets, Google Slides, Google Forms)
- Google Calendar & Google Contacts

**Slide 3**

This project has been funded with support from the European Commission. This communication reflects the  $\vert$ of the author, and the Commission cannot be held responsible for any use which may be made of any use which may be made of any use which may be made of any use which may be made of any use which may be made of any use

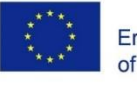

#### Era **GOOGLE DRIVE**

*Definition*:

Google Drive is used to *store files* and *sync them to the computer*. A user can use Google Drive to

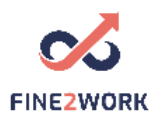

**Slide 4**

#### **FOLLOW FINE2WORK**

- [www.fine2work.eu](http://www.fine2work.eu/)
- Facebook: @fine2work

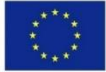

Co-funded by the Erasmus+ Programme of the European Union This project has been funded with support from the European Commission. This communication reflects the views only of the author, and the Commission cannot be held responsible for any use which may be made of the information contained therein. Submission number: 2019-1-LV01-KA204-060337